#### **J'ai un enfant mineur**

Je reçois un code provisoire pour mon enfant. Je dois activer Mon Espace Santé pour mon enfant. L'autre parent doit être d'accord.

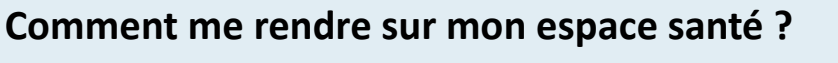

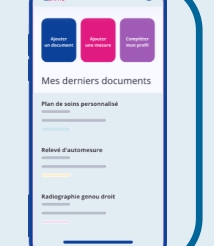

Je peux utiliser le site internet

**monespacesante.fr** 

#### **Besoin d'informations ?**

Vous pouvez nous téléphoner

du lundi au vendredi

de 8 heures 30 à 17 heures 30 **au 3422**

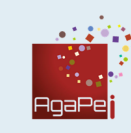

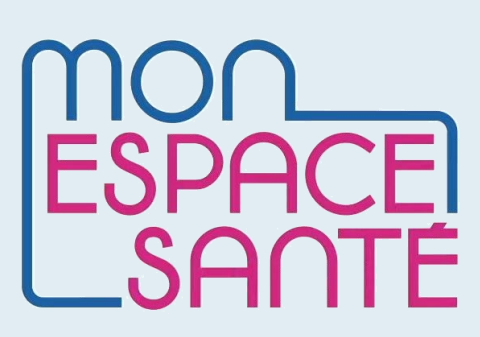

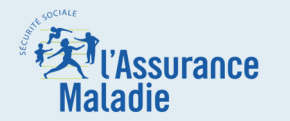

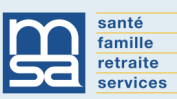

# MINISTÈRE<br>DES SOLIDARITÉS<br>ET DE LA SANTÉ

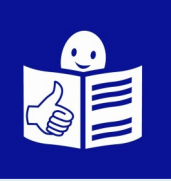

## **Un nouveau service pour bien m'occuper de ma santé**

#### **Dans mon espace santé,**

je peux ranger mes documents de santé en toute sécurité.

Mon espace santé est **dématérialisé.**

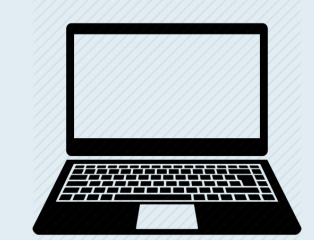

Cela veut dire que les documents sont numériques.

Les documents ne sont pas en papier.

Mon espace santé est **sécurisé**.

Cela veut dire que personne ne peut voir mes documents.

Mes documents sont protégés.

#### **Je veux en savoir plus**

#### **sur la protection de mes documents ?**

Je scanne ce QR code.

Pour scanner le QR code,

j'installe une application sur mon téléphone.

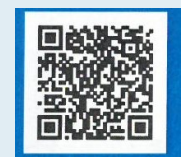

#### **Comment utiliser Mon Espace Santé ?**

- Je reçois un code par email.
- Je vais sur le site monespacesante.fr
- Je prends ma carte vitale.

#### **Un mois après que j'ai reçu le mail,**

Mon espace santé est créé.

Je demande un nouveau code sur le site monespacesante.fr.

Je peux refuser la création de mon espace santé.

#### **Je trouve quoi dans mon espace santé ?**

• Mon **Dossier Médical Partagé** (DMP)

Je peux y ranger tous mes documents de santé.

Mon médecin peut les consulter.

- Une **messagerie sécurisée** Mon médecin peut m'envoyer des lettres par mail.
- Un **agenda de santé**

Je peux noter tous mes rendez-vous. Je reçois des rappels pour les vaccins.

• Des **applications utiles**

#### Je peux demander **à tout moment**

- la fermeture de Mon Espace Santé
- la suppression des documents sur Mon Espace Santé

Le Dossier Médical Partagé est un **carnet de santé**. On y trouve

- les traitements
- les résultats d'examens et d'analyses

**Je choisis avec qui je partage ces informations.**

#### **Je sais toujours qui a regardé mes documents.**

Les professionnels de santé doivent donner leur nom

pour regarder mes documents.

### **J'ai déjà un Dossier Médical Partagé ?**

Je le retrouve sur Mon Espace Santé.

#### **Qui peut mettre des documents dans mon espace santé ?**

Les professionnels de santé ajoutent

- des résultats d'examens
- des résultats d'analyse

#### **Je suis averti(e)**

- quand un nouveau document est déposé dans mon espace santé
- quand un nouveau message arrive dans mon espace santé
- quand un professionnel de santé va dans mon espace santé pour la première fois.

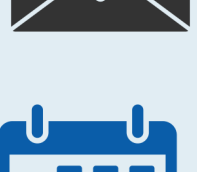

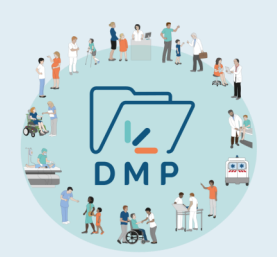

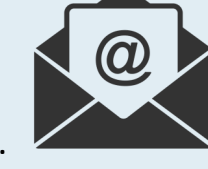